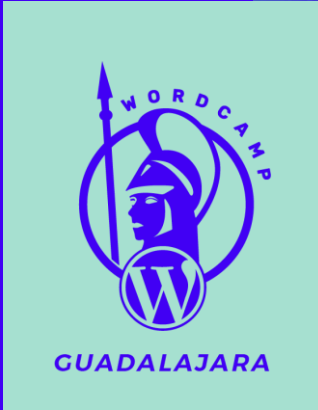

# **ACF Like a Boss**

# **¡Hola!**

Soy ERIC Vengo del otro lado

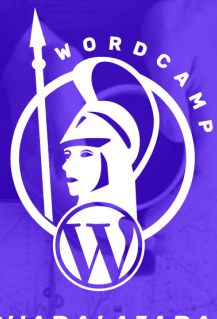

**GUADALAJARA** 

# **WordPress un CMS?**

(Sistema de Gestión de Contenidos)

**3**

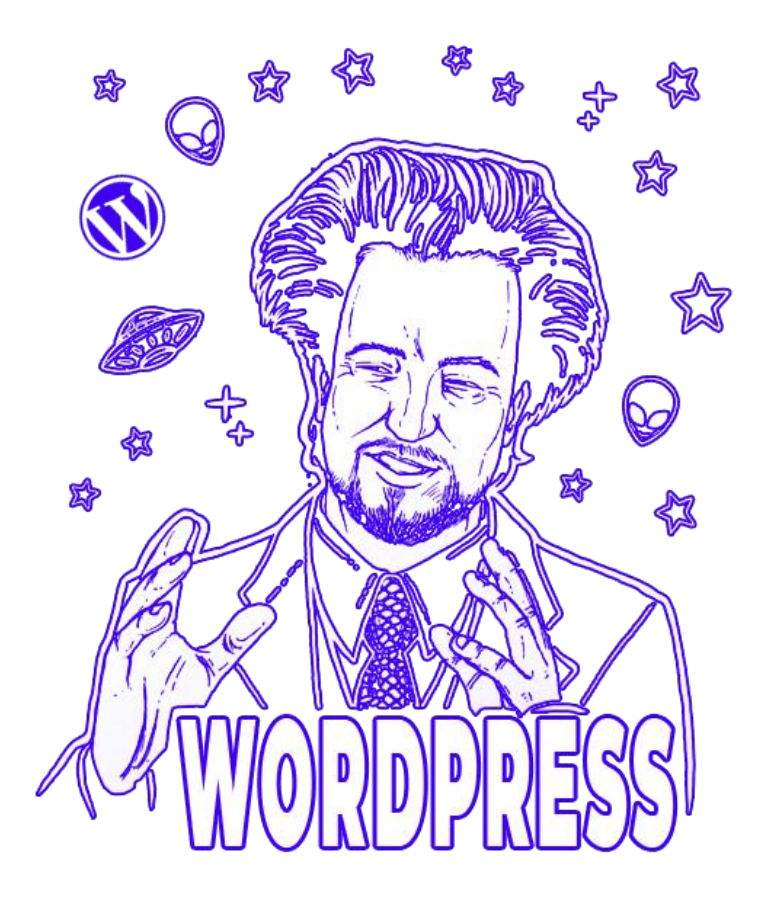

# **Plugins**

*Espada de doble filo*

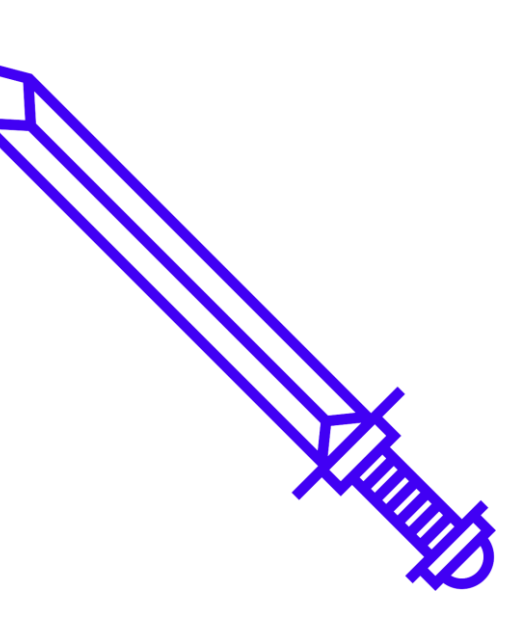

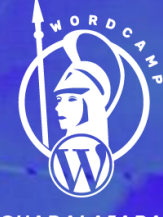

**GUADALAJARA** 

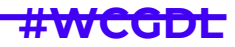

## **Advanced Custom Fields**

Plugin que te permite añadir campos personalizados a cualquier elemento: entradas, páginas, categorías, etc…

*www.advancedcustomfields.com*

**Investment (B)** 

Version 5 Pm is now available via Sarly Accessi Update Today 4

### **Edit faster with Advanced Custom Fields** for WordPress Developers.

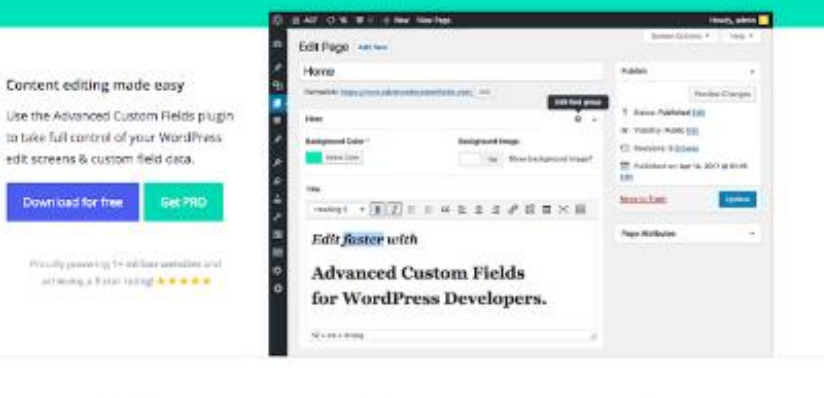

#### Add fields on demand

Our field builder allows you to guickly and wastly add fleigh to WP edit screens with only. the click of a few buttons!

#### Add them anywhere!

Fields can be added all over WP including posts, users, bootnomy terms, media, comments and even austom options pages! Show them everywhere!

Load and display your custom field values in any theme template file with our hatch from developer friendly functions!

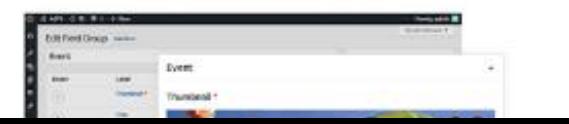

\_\_\_\_\_

### **Valoraciones 4.9**

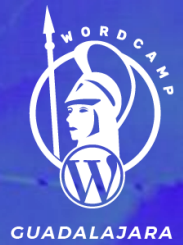

Valoraciones Ver todas  $\rightarrow$ \*\*\*\*\* 5 estrellas 967 4 estrellas  $17$ 3 estrellas 7 2 estrellas 3 1 estrella  $11$ 

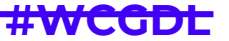

### **Hijos De Su Madre**

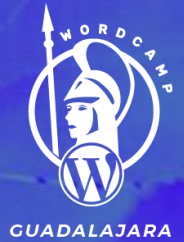

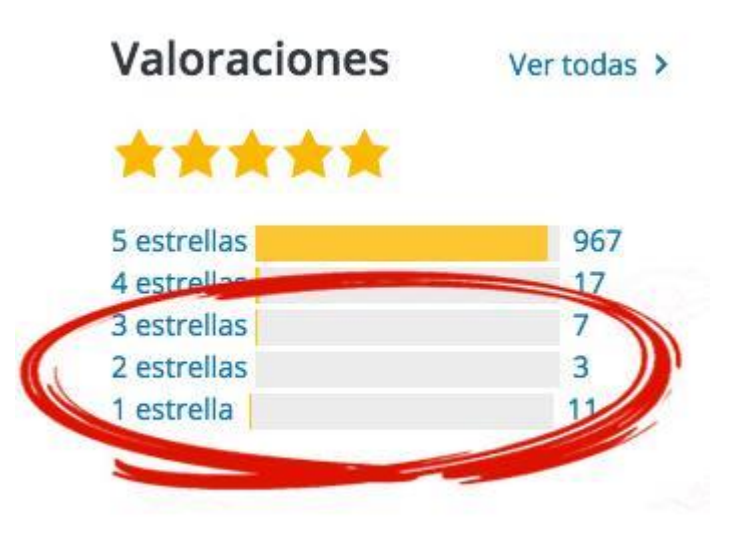

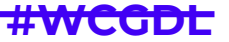

## CAMPOS DISPONIBLES ACF

Texto Area de Texto Número Email Contraseña **WYSIWYG** Imagen Archivo **Select Checkbox** Boton de Radio

Relacion Taxonomia Usuario Mapa de Google **Datepicker** Color Picker Mensaje Tabula Verdadero / Falso Enlace de Página Objeto de Entrada

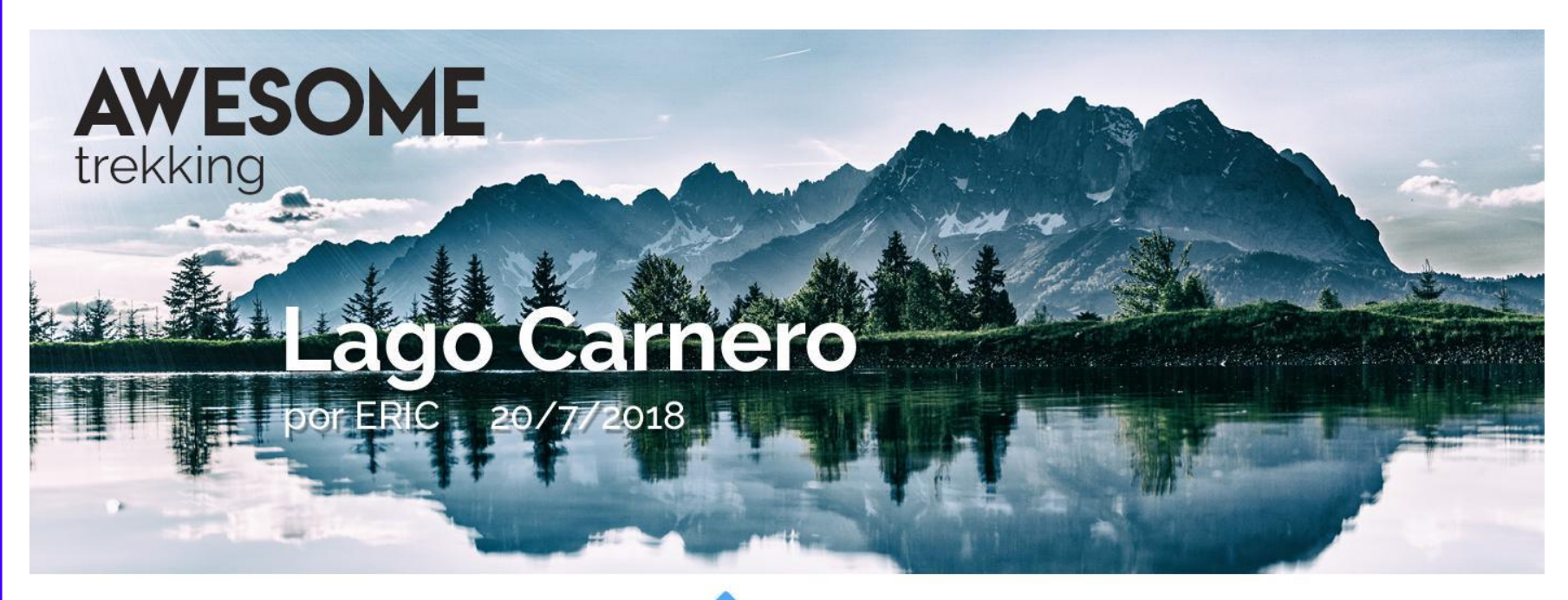

### Tu Guia Para el Lago Carnero

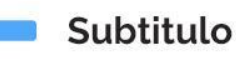

Bacon ipsum dolor amet drumstick flank cow biltong tri-tip short ribs shoulder. Picanha rump pork loin corned beef. Jerky jowl porchetta short loin, turkey sirloin fatback ham hock turducken pork chop filet mignon. T-bone strip steak picanha jerky ribeye.

### **LISTA DE EQUIPO NECESARIO**

Abrigo Carpa **Fosforos** Tocino

Lancha Saco de Dormir Colchoneta Linterna

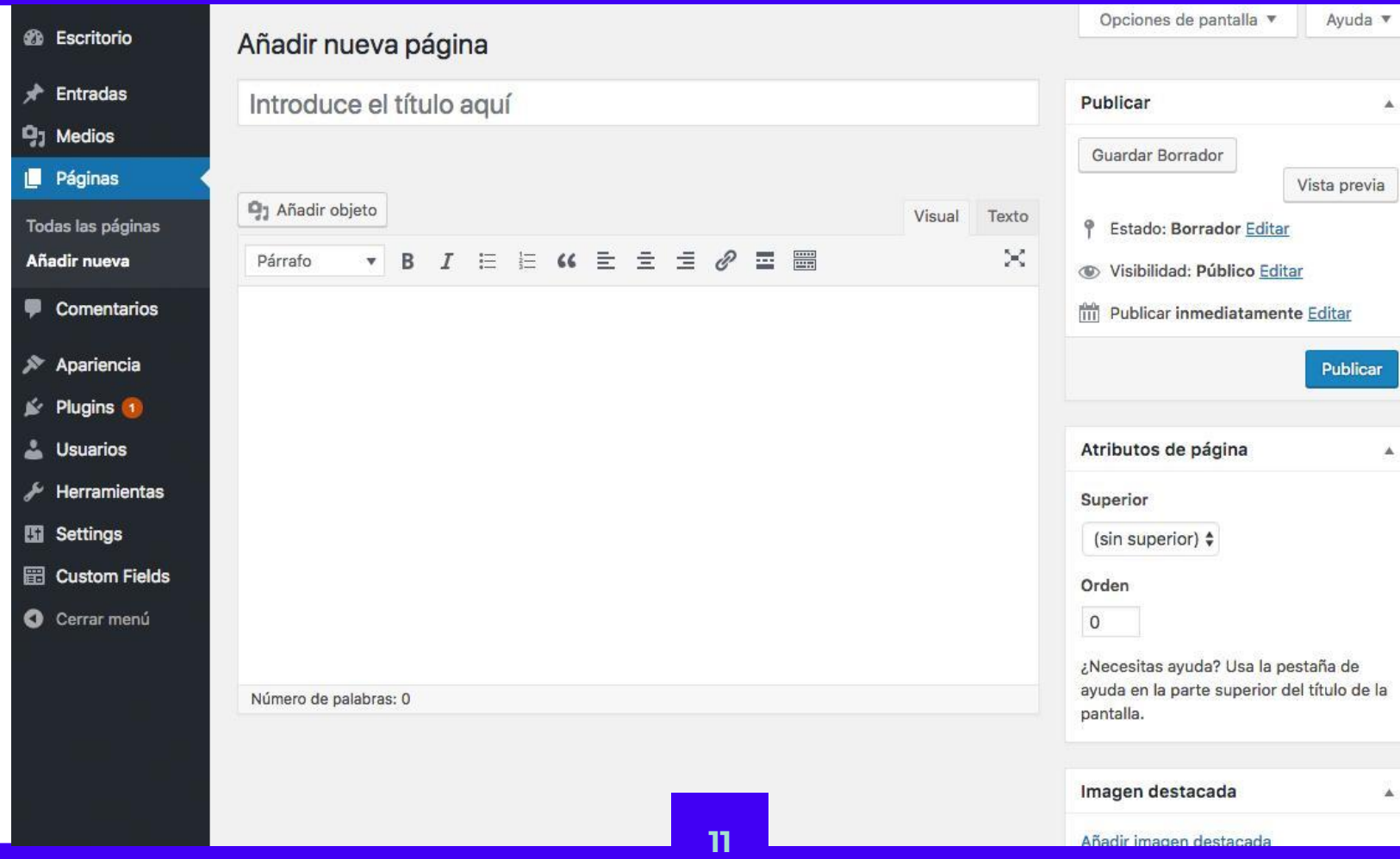

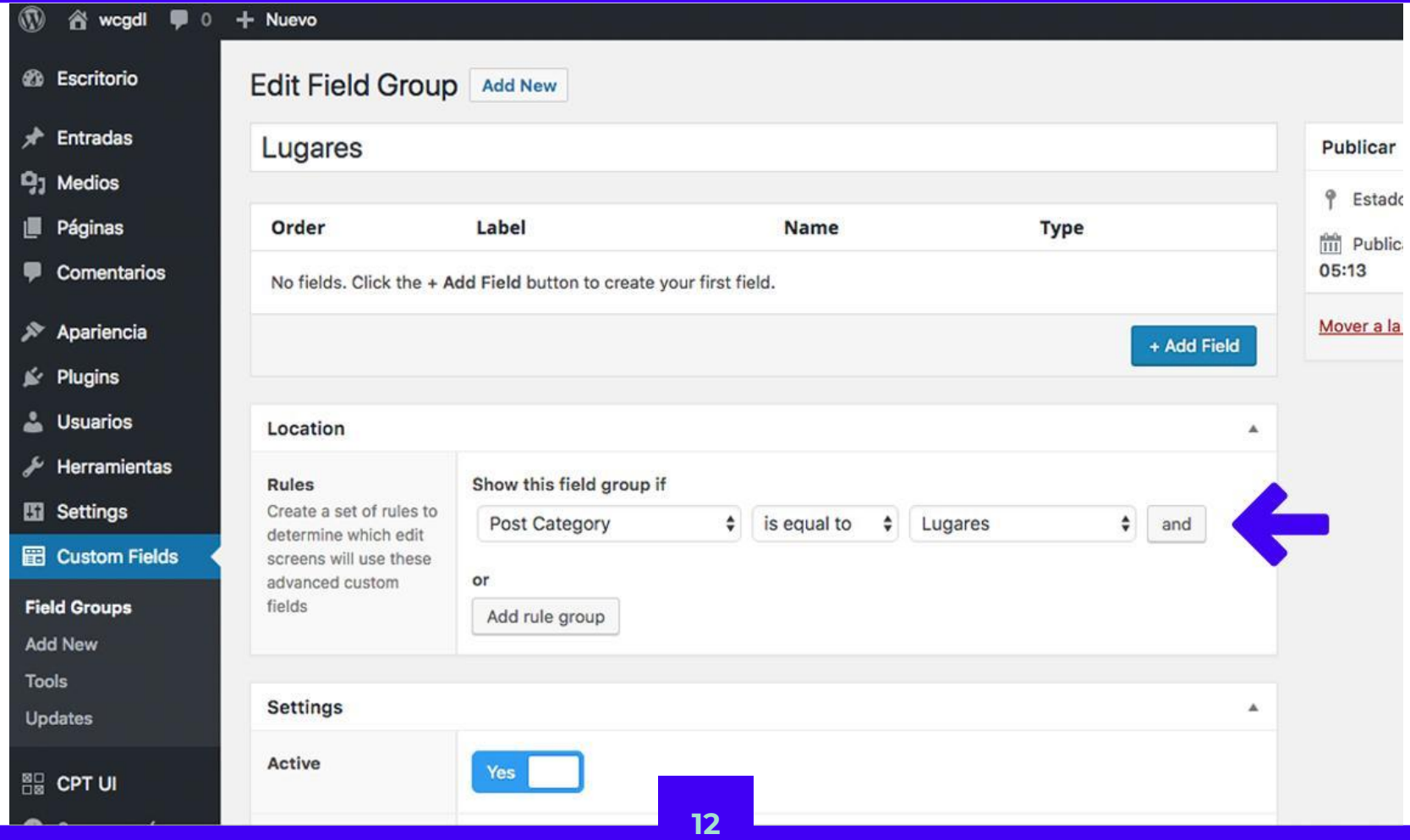

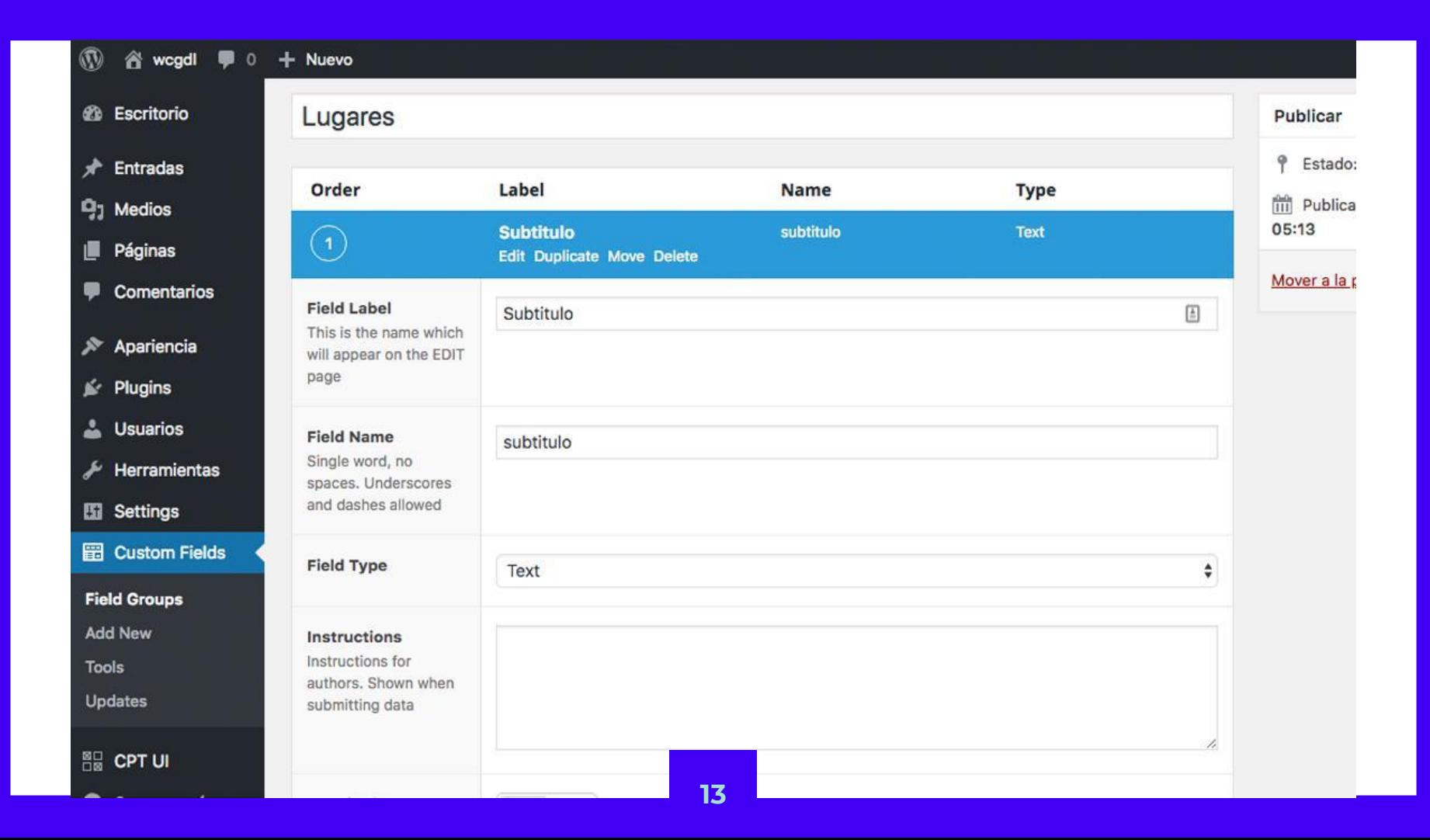

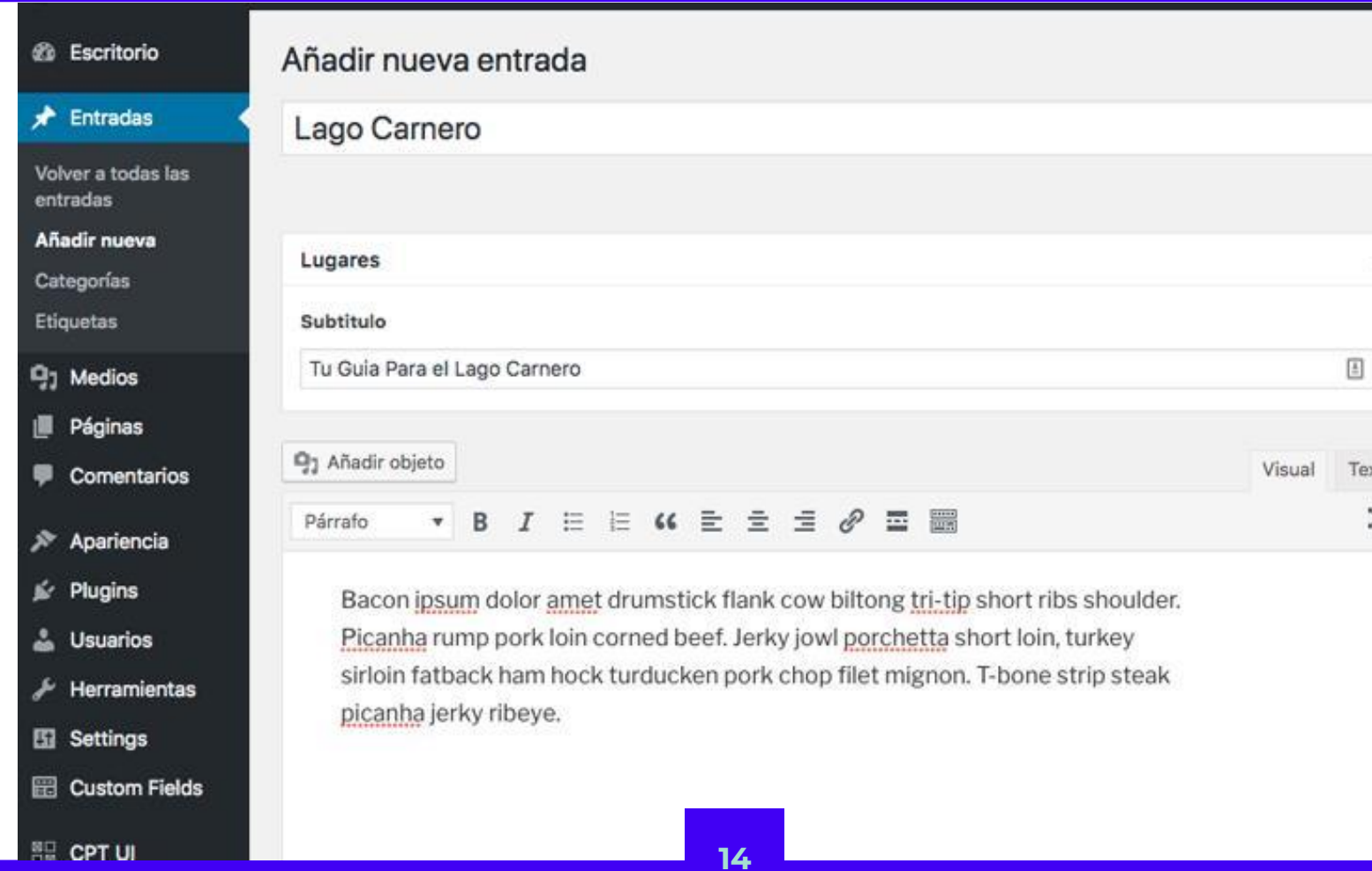

A.

Texto

 $\bar{\times}$ 

ο, get\_the\_title()  $)$  ); ?>

**J,** 

<p class="has-text-weight-semibold"> <?php the\_field('subtitulo'); ?>  $\langle$ /p>

 $</mathphp$ wp\_link\_pages( array(  $'before' \implies 'cdiv class='page-links' >' . esc.htm'$  $'after' \Rightarrow ' '$ , ) ); ?>

<?php the\_field('subtitulo'); ?>

En la mayoría de los casos es todo el PHP que tienes que saber

## EJEMPLO DE LA VIDA "REAL"

Cliente: Hamburguesas ERIC

Quiere un sitio para su hamburguesería que le permite cambiar platillos de su menú sin tener que aprender una nueva tecnología porque no tiene tiempo

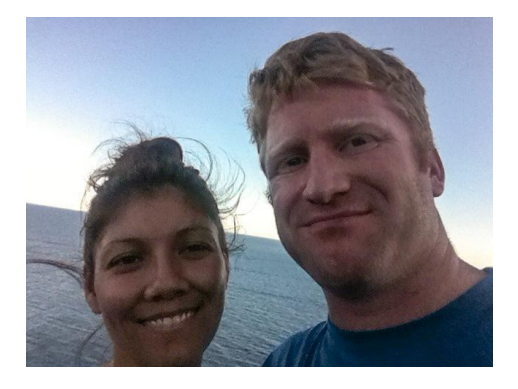

ERIC un desconocido

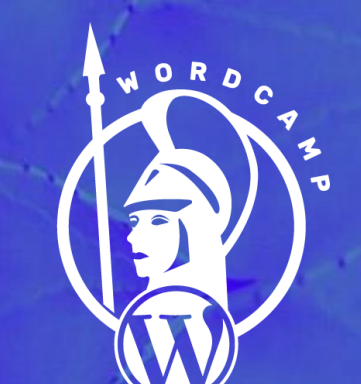

**GUADALAJARA** 

**#WCGDL**

# **Cada vez que obligas a un visitante a bajar un menú en pdf se muere un gatito.**

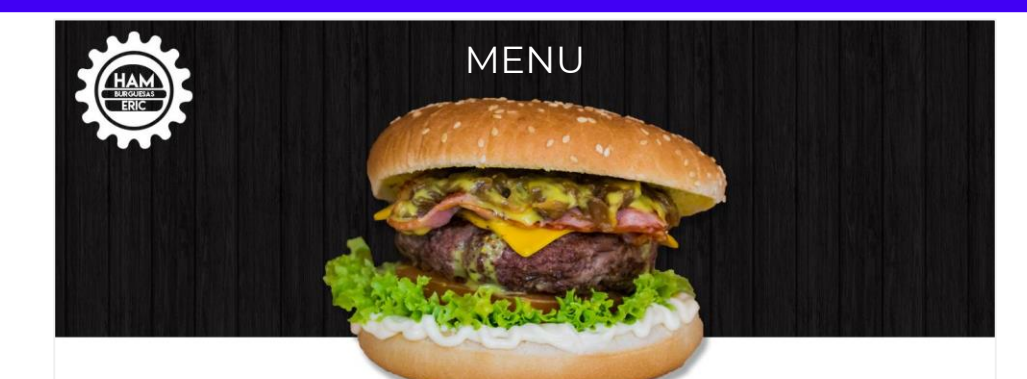

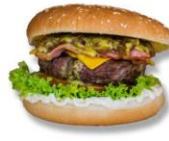

### HAMBUGUESA USA \$25

250g de carne, lechuga italiana<br>aderezada, jitomate, pepinillos y aderezo U.S., huevo frito

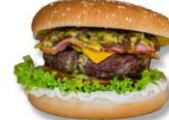

### HAMBUGUESA MEX \$25

250g de carne, lechuga, jitomate, chile poblano, queso Chihuahua

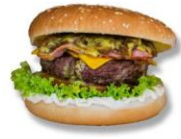

#### **HAMBUGUESA USA**<br>600 calorias  $$25$

250g de carne, lechuga italiana<br>aderezada, jitomate, pepinillos y aderezo U.S., huevo frito

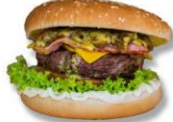

### HAMBUGUESA MEX \$25

250g de carne, lechuga,<br>jitomate, chile poblano, queso Chihuahua

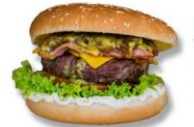

### HAMBUGUESA USA \$25

250g de carne, lechuga italiana<br>aderezada, jitomate, pepinillos y<br>aderezo U.S., huevo frito

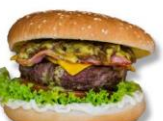

### HAMBUGUESA MEX \$25

250g de carne, lechuga,<br>jitomate, chile poblano, queso<br>Chihuahua

```
3.
 5
 6
 8
 9
10
11121314
15
16
1718
19
20<sub>o</sub>2122
```

```
<div class="columns is-multiline">
    <div class="column is-half">
        <div class="columns">
           <div class="column is-one-third">
               \langle -1 - TMAGEN -\langle/div
           <div class="column is-two-thirds">
               <h3>Hamburguesa USA</h3>
               <p class="precio">$25</p>
               <p class="platillo-desc">
                  250g de carne, lechuga italiana aderezada, jitomate,
                  pepinillos y aderezo U.S., huevo frito
               \langle/p>
           \langle div
        \langle div
    \langle \text{div}_{\mathbf{z}} \rangle \langle -- /Platillo -->
\langlediv>
```
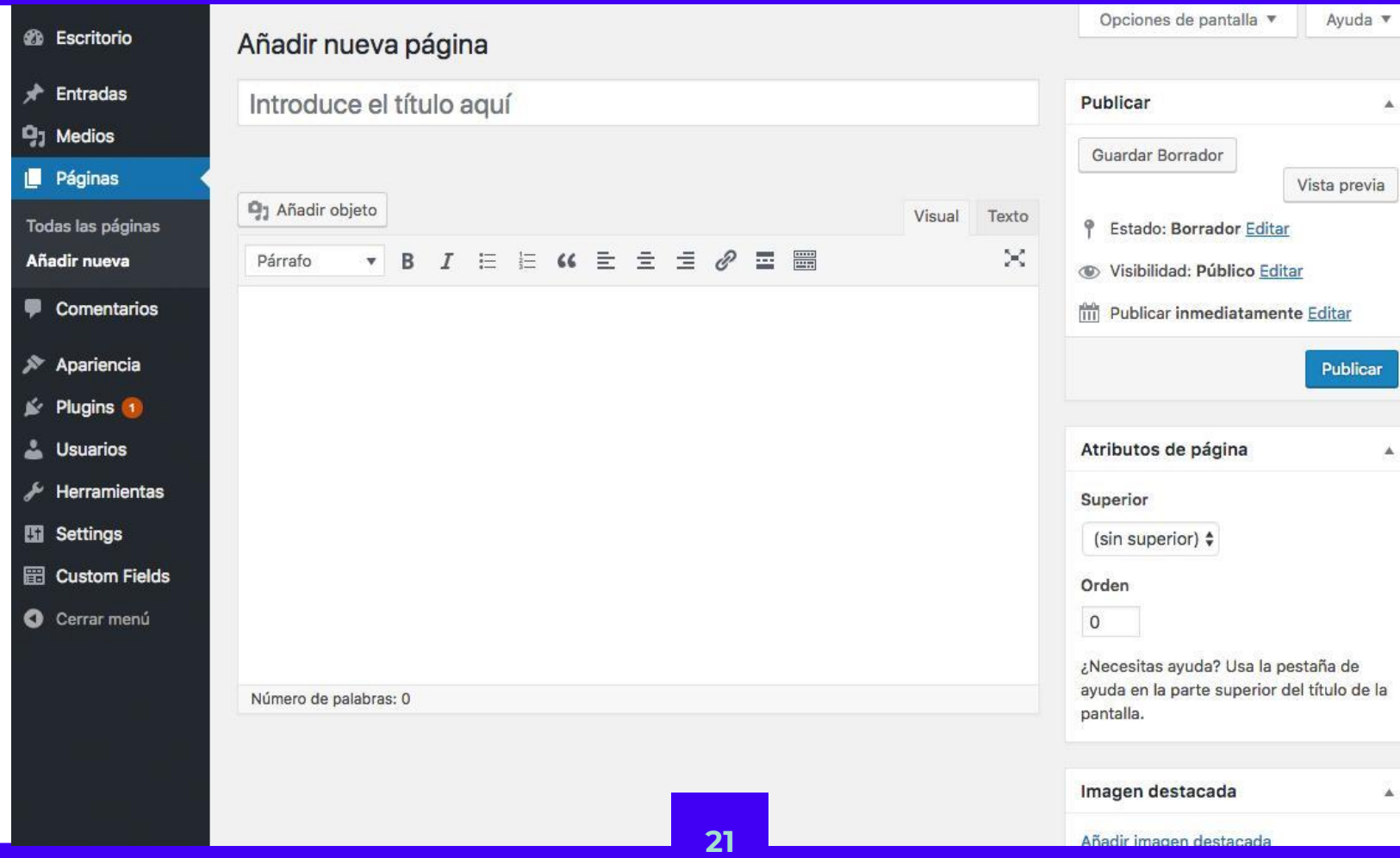

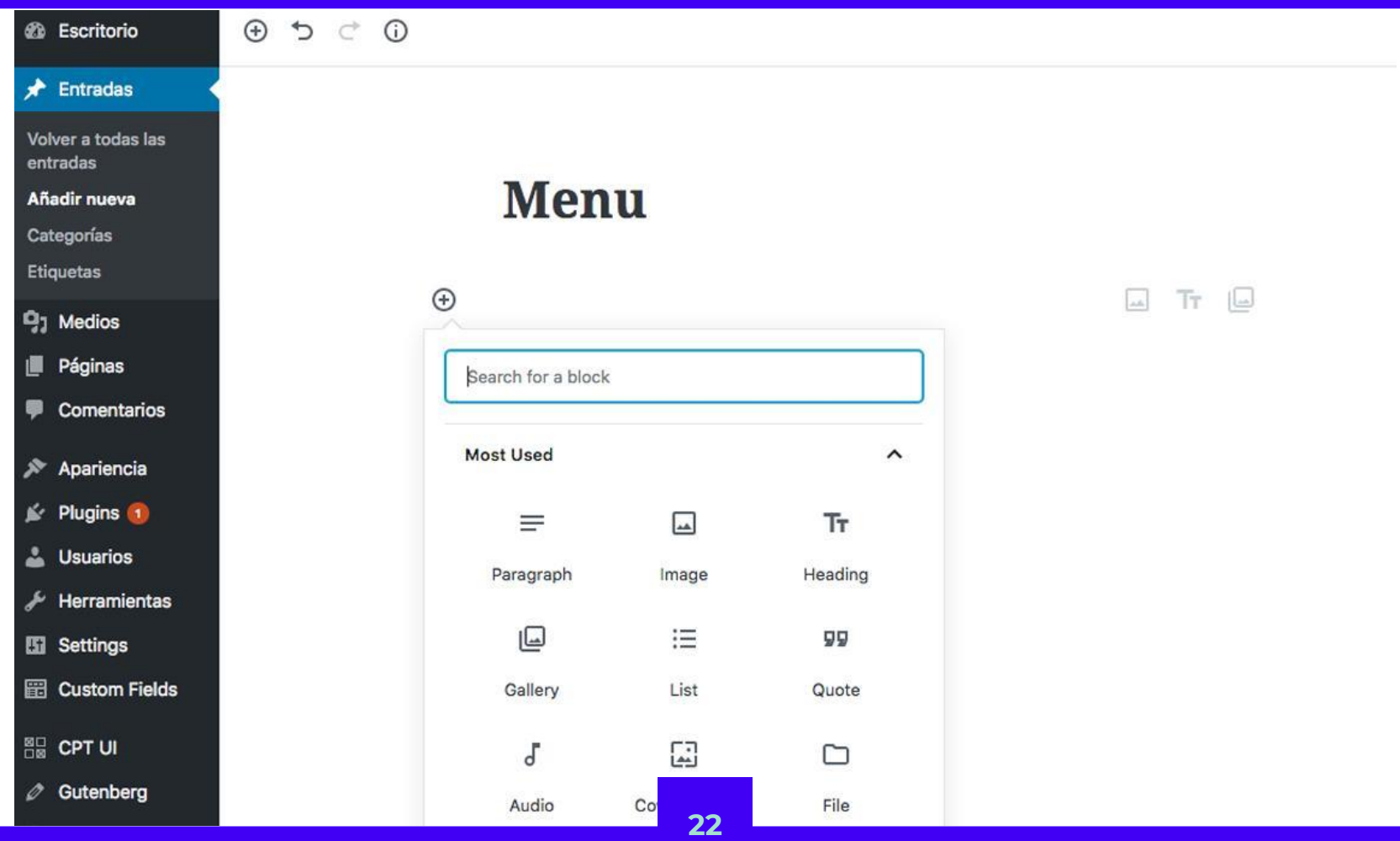

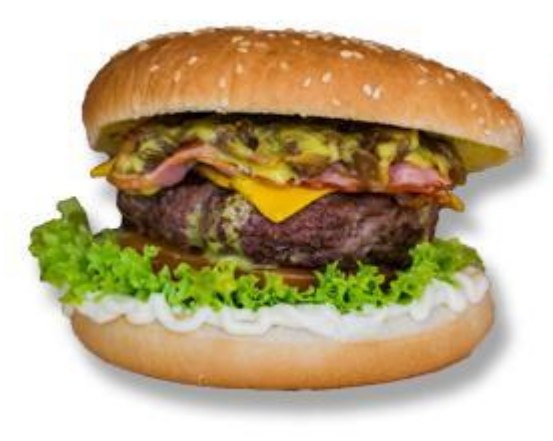

#### **HAMBUGUESA MEX** \$25 550 calorias

250g de carne, lechuga, jitomate, chile poblano, queso Chihuahua

Imagen, precio, descripción, y número de calorías

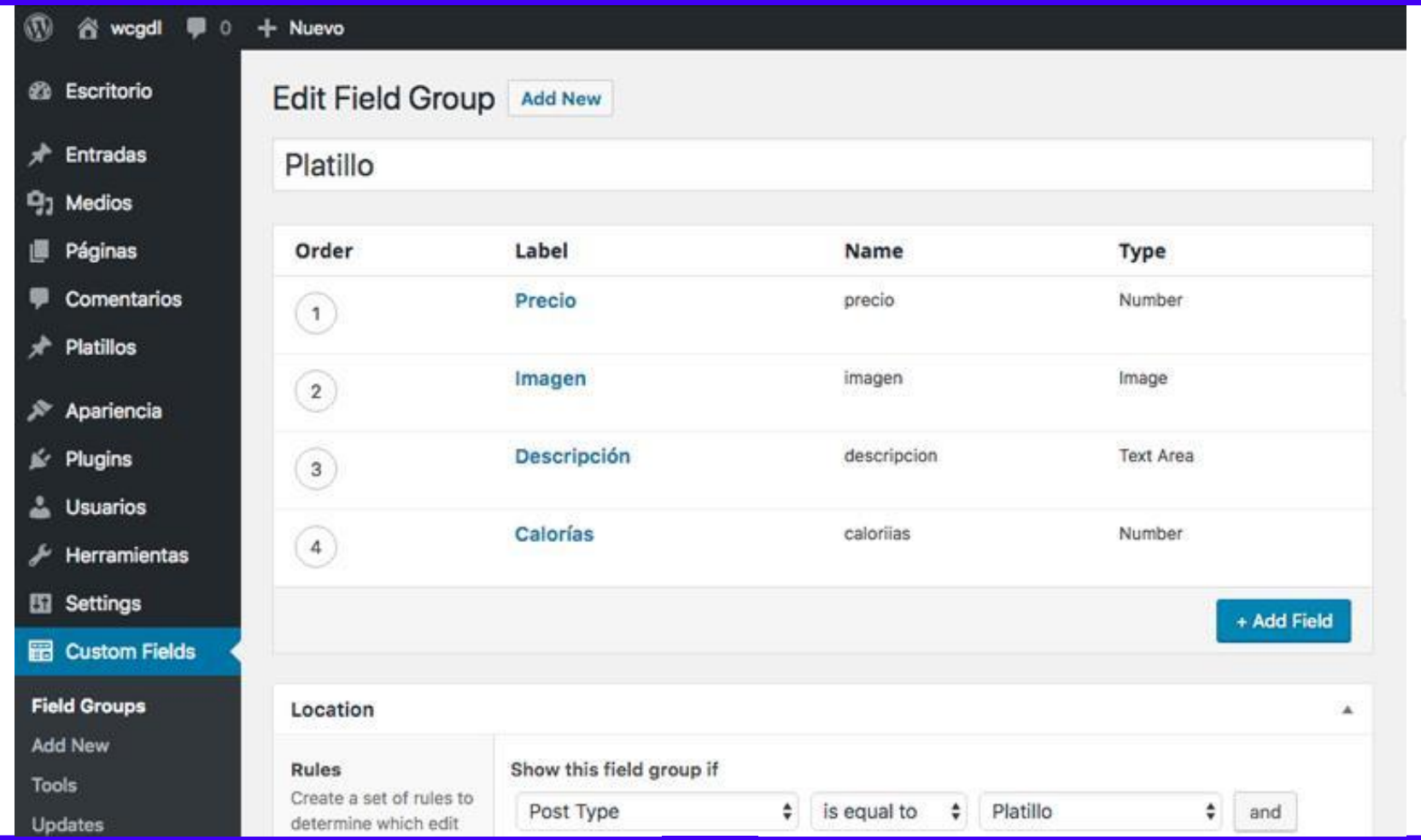

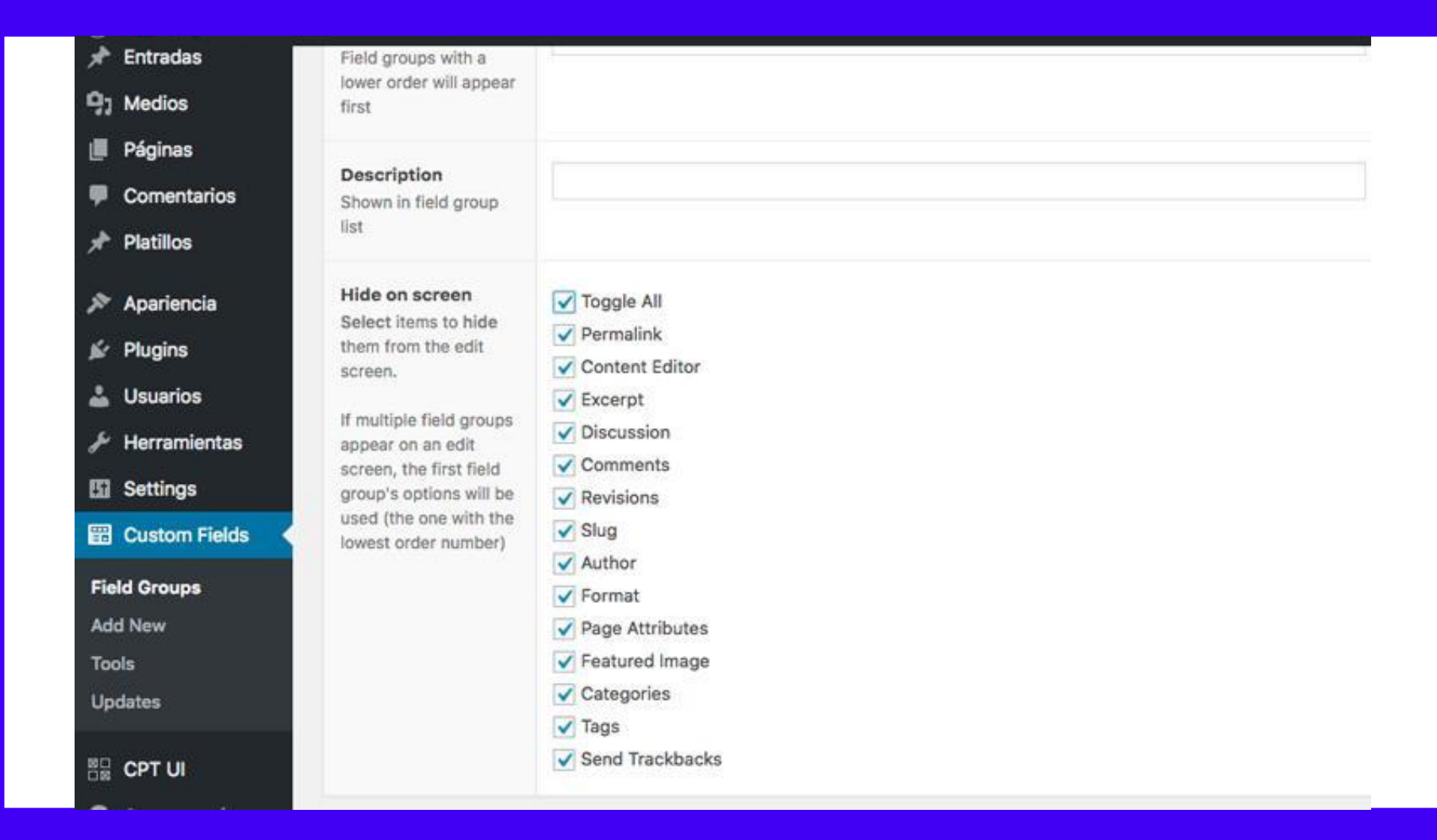

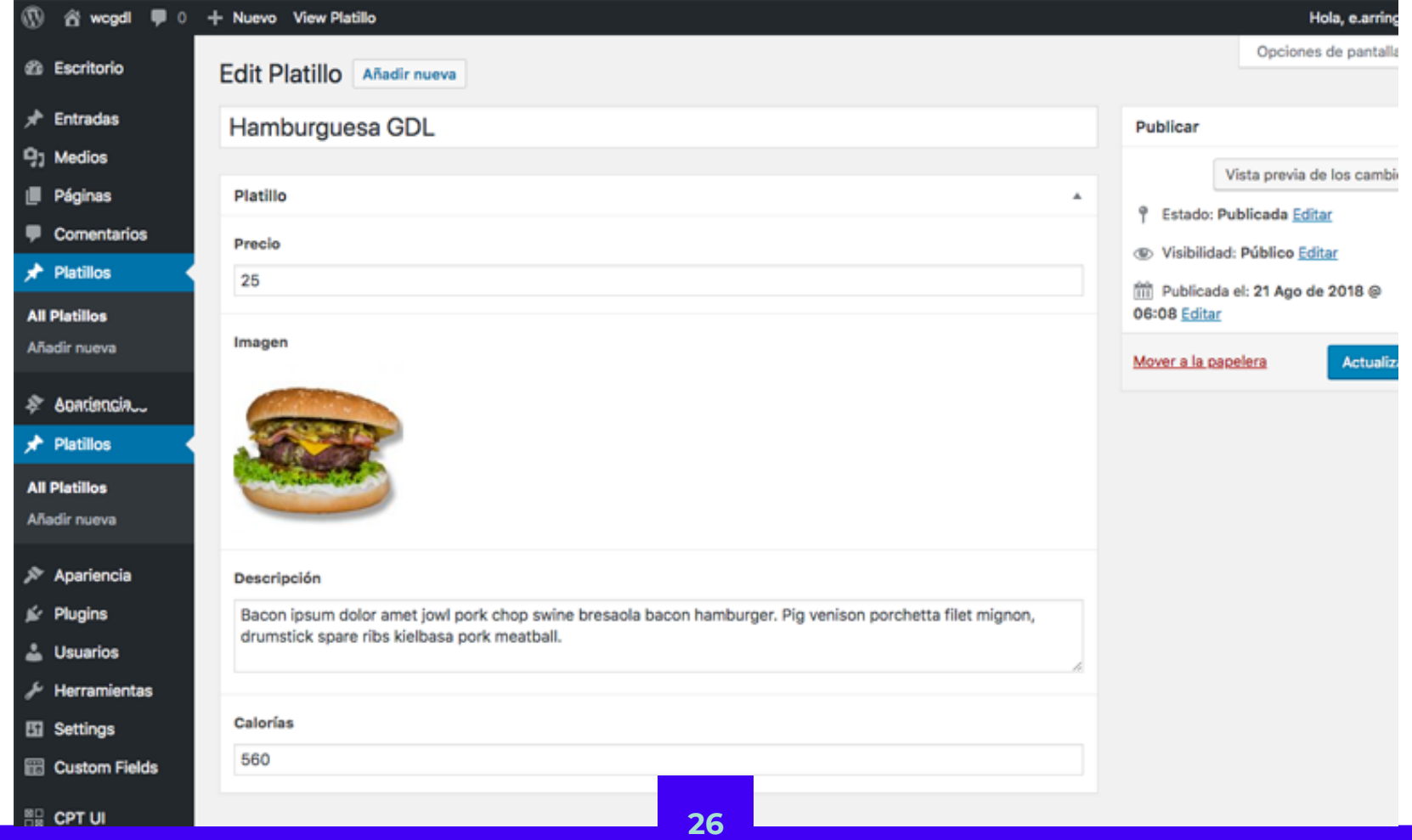

```
<div class="column is-half">
   <div class="columns">
       <div class="column is-one-third">
           \langle \text{img src} = " \langle \rangle?php the_field('imagen'); ?>" />
       \langle/div>
       <div class="column is-two-thirds">
           \langle h3 \rangle \langle 3 /php the_title(); ? \rangle \langle h3 \rangle<span><?php the_field('calorias'); ?></span>
           <p class="precio">$<?php the_field('precio'); ?></p>
           <p class="platillo-desc">
               <?php the_field('descripcion'); ?>
           \langle/p>
       \langlediv
   ≺⁄div>
</div>
```
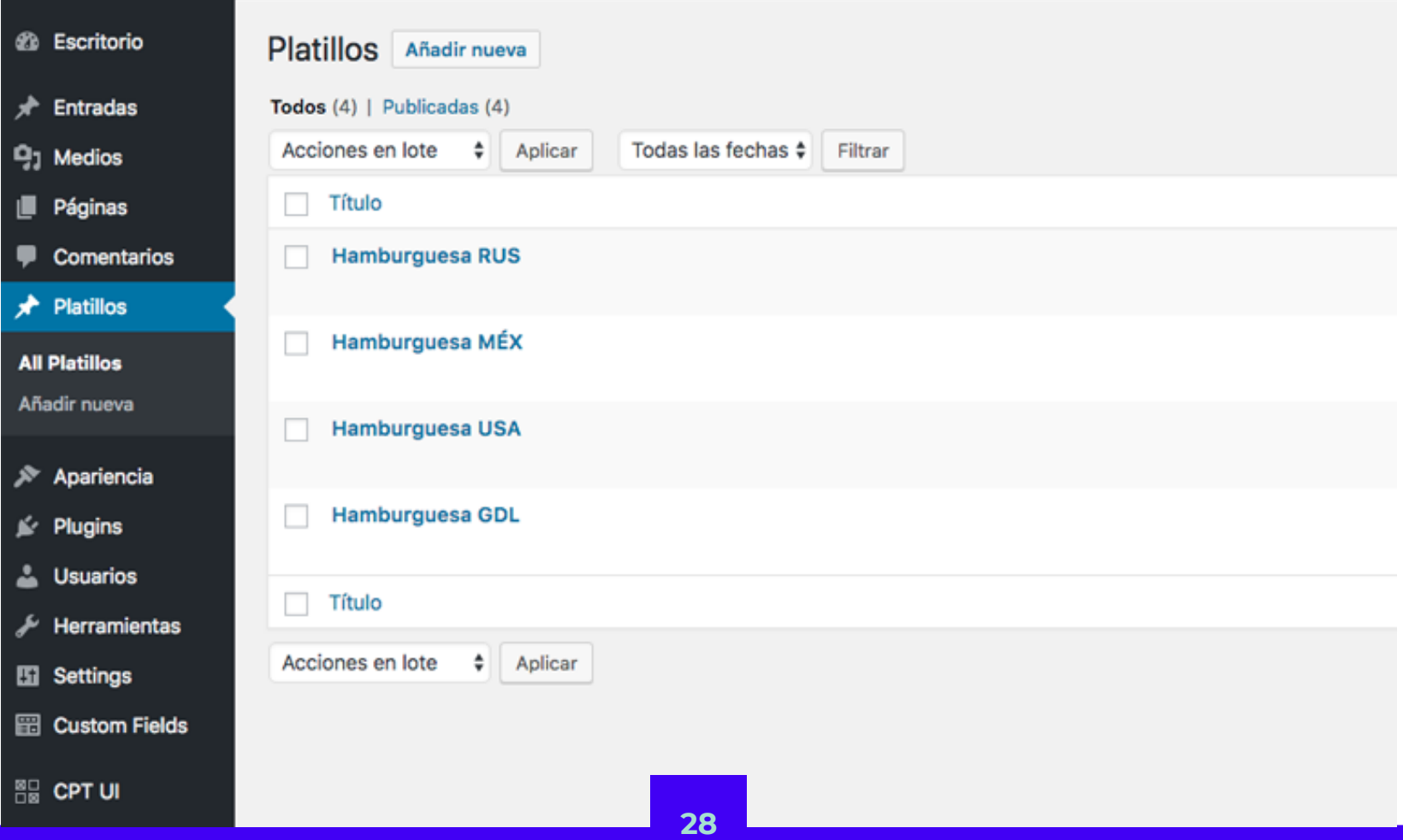

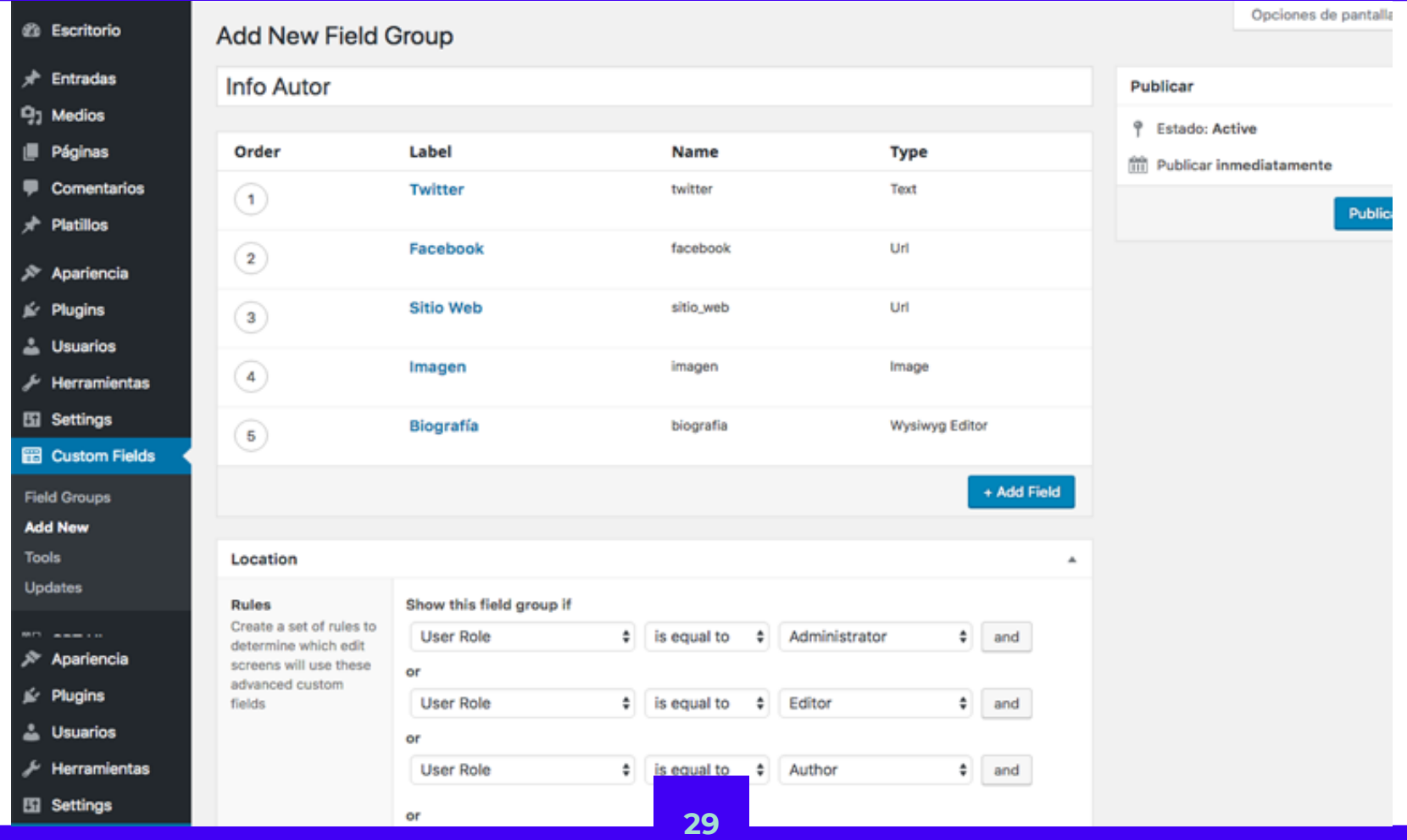

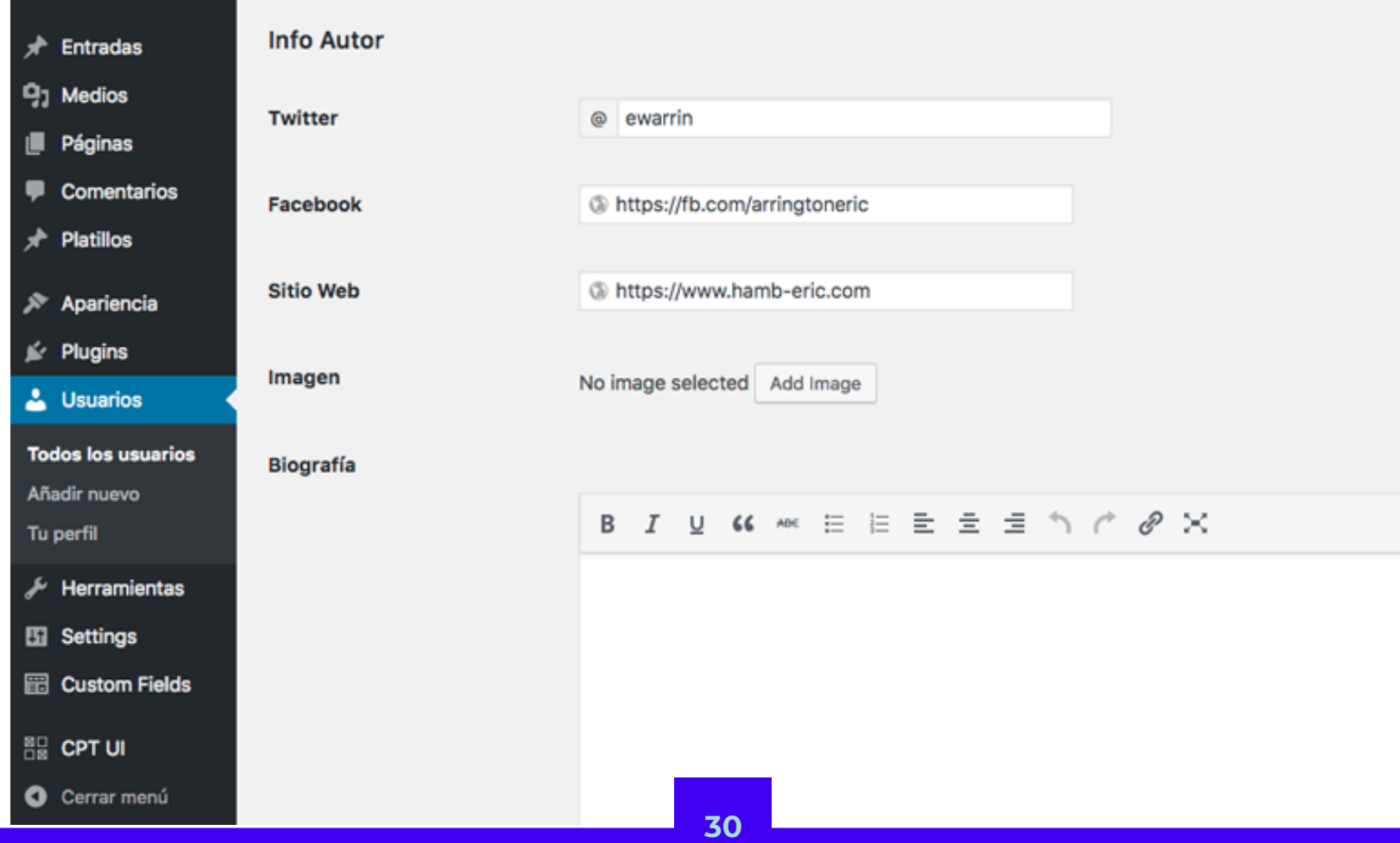

Kielbasa frankfurter beef, flank drumstick boudin capicola rump. Drumstick bresaola andouille, meatball turducken venison pork loin picanha ground round chuck salami ham hock porchetta. Ribeye picanha sirloin prosciutto spare ribs tonque.

Conoce al autor

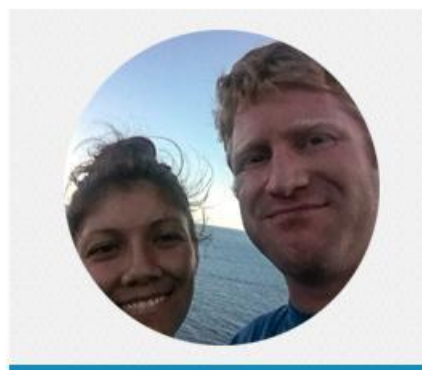

### **ERIC ARRINGON**

Un loco de Arizona. Tenderloin kielbasa buffalo ball tip cow ham landjaeger frankfurter t-bone shankle pork meatball ground round. Sausage beef kevin,

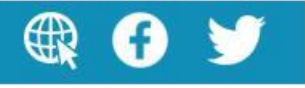

# **RECURSOS**

He preparado una página de recursos con más detalles. Tengo tutoriales para todos los ejemplos en mi ponencia y también algunos otros ejemplos.

www.recursos.keytimber.com

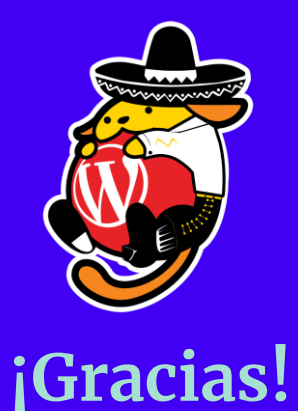

### **¿Preguntas? ¿Dudas? ¿Chistes? ¿Chismes?**

@ewarrin fb.com/arringtoneric www.recursos.keytimber.com

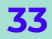